## **Off Boarding Checklist: Staff Employee**

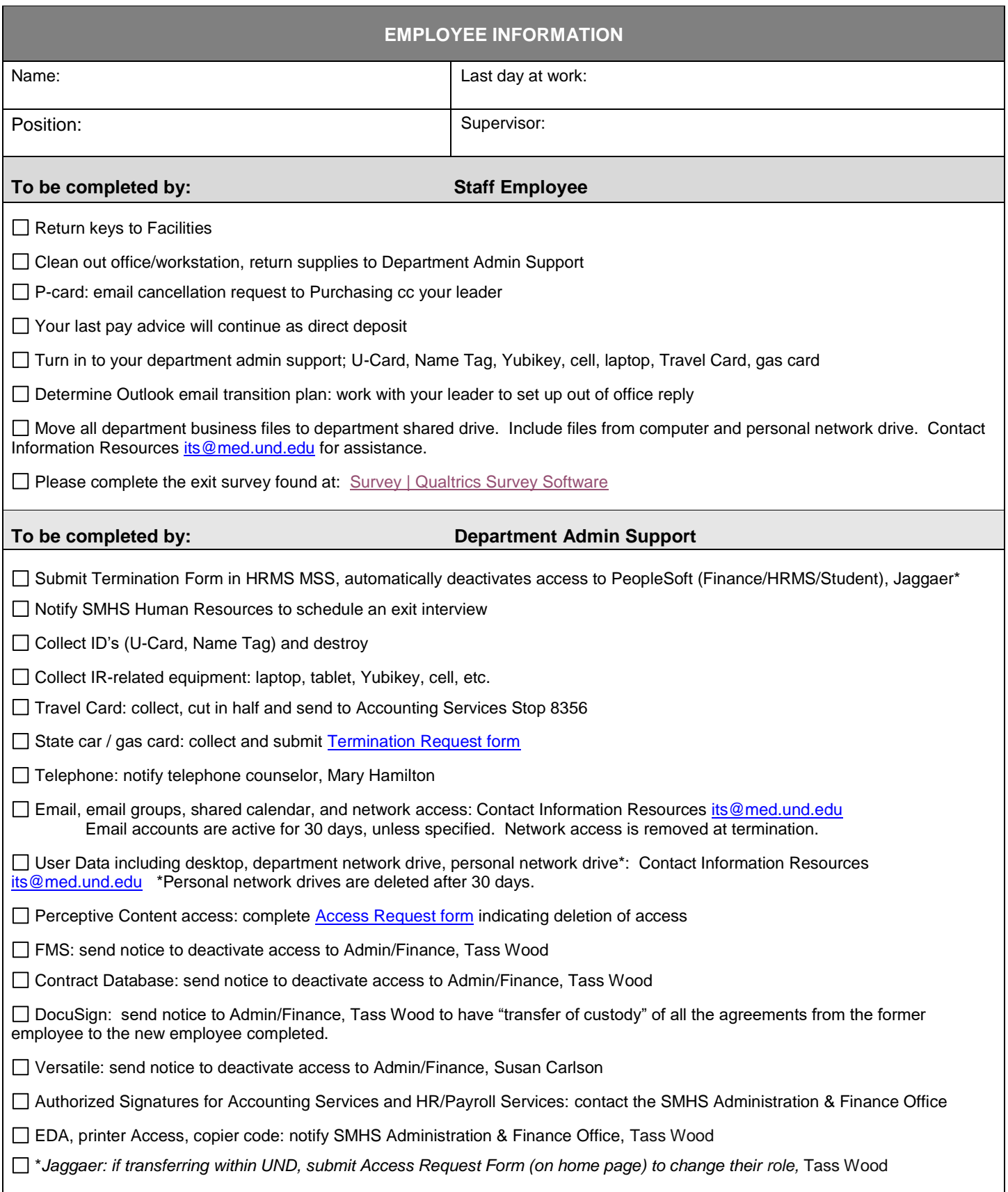

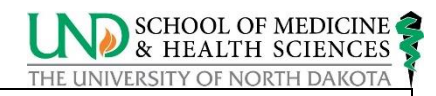

□ Update Department website: remove staff name

□ Update Organizational Chart: remove staff name

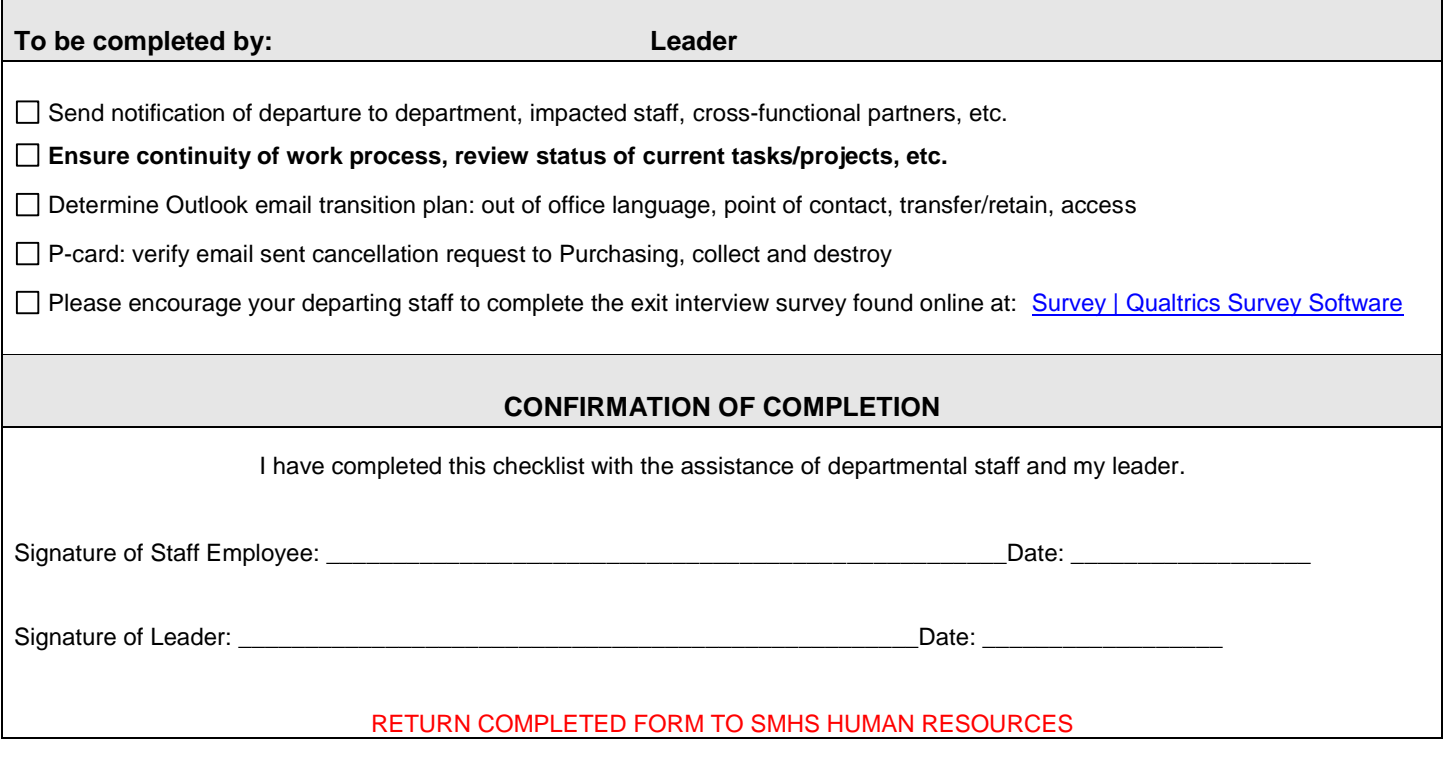